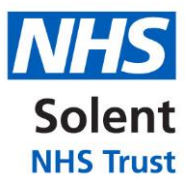

## **FOI\_1118\_2022-23 – FOI Request Concerning – Subject Access Requests**

## **1. How do you process Subject Access Requests?**

We process Subject Access Requests in accordance with our Information Request Policy [https://www.solent.nhs.uk/about-us/trust-information/publication-scheme/our-policies-and](https://www.solent.nhs.uk/about-us/trust-information/publication-scheme/our-policies-and-procedures/)[procedures/](https://www.solent.nhs.uk/about-us/trust-information/publication-scheme/our-policies-and-procedures/)

**2. What tools do you use to ensure that what needs to be redacted from patient records is redacted when responding to SARs?**

Adobe Pro

**3. How do you share/send personal/patient information with insurance companies or solicitors when you receive such a request?**

Secure Email Portal (egress)

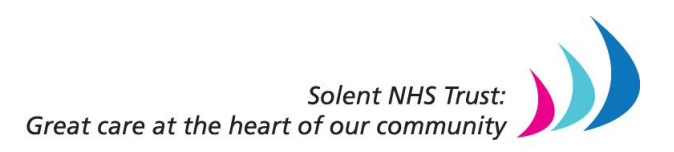